**Free Christmas Photoshop Text Gallery – Free Vectors, PSD …**

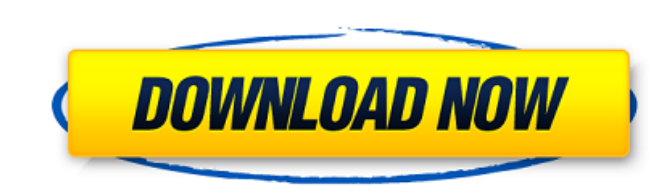

#### **Christmas Text Photoshop Download Crack+ Registration Code PC/Windows 2022**

Although Photoshop is very good for image creation, it doesn't have as many advanced tools as Photoshop Elements (see the section "Photoshop Elements," later in this chapter), so you need to be wary of the differences in t an image as it is being worked on, and you can edit that snapshot image as you work, using features like crop and rotate tools that aren't available in Photoshop. Adobe retains control of the Web-based service in the App G and save it again as a Photoshop file. You can go in the opposite direction, using Photoshop to convert a,psd file to a Web-based file. These conversions are quick and easy. Elements doesn't include special effects, graphi \*\*Photoshop:\*\* This is a complex image creation and editing package that enables image processing and manipulation using raster files. If you just want to get things done with transparency, you can use it, but if you need offers a Browser (see Figure 10-1), which you use to open files and manage your projects. The Browser enables you to preview images you to preview images you've selected and to choose files from the file system as well. \*\* images. There's a strong programmatic approach to working with layers, so although you can't see a layer when you open an image, you can enable the layer or flatten it (see the "Flattening Layers" section later in the chap

### **Christmas Text Photoshop Download For PC**

To edit the different types of images in this article, I will mostly be using Adobe Photoshop Elements 15, but the instructions will be similar in Photoshop. In this article, we will learn the following: How to do selectiv comic or manga poster How to quickly and easily create a comic character How to create an Instagram filter How to create an Instagram filter How to add more color to dark images Using a simple image as an example, we will Open the image in Photoshop and take a closer look. Any computer will do. My computer will do. My computer has the following specs: 2. The photo I'm using today is a very pretty lake. We will use it as a basis for the grap and then find them on the menu. Try out the following options: We will often use the crop tool, so let's do that first. Click in the image with the crop tool, and then do the following: On the toolbar, click the crop tool, create frame. In the dialog box, type 11 in the height box, and then click OK. If you're using Photoshop Elements 15, you'll see a new layer appear. Select the layer with the frame and then use the crop tool again. Here ar

# **Christmas Text Photoshop Download With Registration Code Free**

FILED NOT FOR PUBLICATION AUG 02 2010 MOLLY C. DWYER, CLERK UNITED STATES COURT OF APPEALS U.S. COURT OF APPEALS U.S. COURT OF APPEALS FOR THE NINTH CIRCUIT JOSE ARTURO DIAZ-VASQUEZ, No. 08-70230 Petitioner, Agency No. A07

#### **What's New in the Christmas Text Photoshop Download?**

1. Field of the Invention The present invention relates to a vehicle collision avoidance system including, for example, a vehicle collision avoidance radar capable of detecting a collision-endangered vehicle or a pedestria Related Art A technique for avoiding a collision of a vehicle with a target object, such as another vehicle and a pedestrian, by transmitting, from the vehicle, a warming signal, such as a signal to stop, to the target obj same direction as the vehicle, or a nearby car, is known. On the other hand, a method for avoiding a collision of a vehicle with a nearby pedestrian or a nearby building, is also known. In the known method for avoiding a c vehicle if it continues to travel at the same speed as the vehicle, at a predetermined time interval. The vehicle, which receives the warning signal from the vehicle, stops its traveling direction. In the method for avoidi a collision of a vehicle with a nearby pedestrian is described in, for example, Japanese Unexamined Patent Application Publication No. 6-176763. In the method, when the distance between the vehicle and a nearby object. Whe FM (frequency modulation) or AM (amplitude modulation) communication, the warning signal is transmitted from the vehicle even if the neighboring object is not an emergency object. A method for avoiding a collision of a veh vehicle and a nearby object with a predetermined distance. When the distance between the

# **System Requirements For Christmas Text Photoshop Download:**

Minimum system requirements are a PC with a CPU speed of at least 2.0 GHz and a graphics card that supports DirectX 11. Recommended system requirements are a PC with a CPU speed of at least 3.0 GHz and a graphics card that interface, DirectX 11 Shader Model 4.0 makes it possible to develop the most advanced and powerful shaders using the highest-performance vector and pixel shader features in DirectX 11

Related links:

[https://elycash.com/upload/files/2022/07/LPNhzswofsoXNuMpcNCJ\\_01\\_9f99953ebeb2cf64b7ff8a313de0dfd0\\_file.pdf](https://elycash.com/upload/files/2022/07/LPNhzswofsoXNuMpcNCJ_01_9f99953ebeb2cf64b7ff8a313de0dfd0_file.pdf) <https://eladhatatlan.hu/advert/photoshop-cs6-free-plugins-noiseware-download/> [http://slimancity.com/upload/files/2022/07/3O1kYFp4kXZOcOAhYHGP\\_01\\_9f99953ebeb2cf64b7ff8a313de0dfd0\\_file.pdf](http://slimancity.com/upload/files/2022/07/3O1kYFp4kXZOcOAhYHGP_01_9f99953ebeb2cf64b7ff8a313de0dfd0_file.pdf) [https://skepticsguild.com/wp-content/uploads/2022/07/Free\\_Photoshops\\_Recovery\\_Software\\_100.pdf](https://skepticsguild.com/wp-content/uploads/2022/07/Free_Photoshops_Recovery_Software_100.pdf) <http://www.gambians.fi/adobe-layer-styles-for-photoshop-free-download/training/> [https://www.evbuul.com/wp-content/uploads/2022/07/The\\_Best\\_Free\\_Photoshop\\_Alternative\\_Download.pdf](https://www.evbuul.com/wp-content/uploads/2022/07/The_Best_Free_Photoshop_Alternative_Download.pdf) <https://www.encon.be/en/system/files/webform/gasprex161.pdf> <https://digi-office.eu/wp-content/uploads/2022/07/wainlero.pdf> <https://caa.me/sites/default/files/webform/pasfili619.pdf> <https://kulturbon.de/wp-content/uploads/2022/07/yemydon.pdf> <https://www.corinthedc.com/system/files/webform/photoshop-older-version-download-mac.pdf> <http://robinzoniya.ru/?p=23049> <https://lms.kincatonly.com/blog/index.php?entryid=14644> <https://usalocalads.com/advert/download-adobe-photoshop-cs6-free-download/> <https://silkfromvietnam.com/how-can-i-download-photoshop-for-free/> [https://ameppa.org/wp-content/uploads/2022/07/impressionist\\_photoshop\\_action\\_free\\_download.pdf](https://ameppa.org/wp-content/uploads/2022/07/impressionist_photoshop_action_free_download.pdf) <https://propertynet.ng/adobe-photoshop-2020/> <http://www.hva-concept.com/download-adobe-photoshop-cs5-for-xp-32-bit-for-free-windows/> <https://earthoceanandairtravel.com/2022/07/01/adobe-photoshop-cs6-full-version-with-crack/> <http://buyzionpark.com/?p=25252>